## Package 'manymodelr'

November 15, 2021

Title Build and Tune Several Models

Version 0.3.7

Description Frequently one needs a convenient way to build and tune several models in one go.The goal is to provide a number of machine learning convenience functions. It provides the ability to build, tune and obtain predictions of several models in one function. The models are built using functions from 'caret' with easier to read syntax. Kuhn(2014) [<arXiv:1405.6974>](https://arxiv.org/abs/1405.6974).

License GPL-2

Encoding UTF-8

RoxygenNote 7.1.2

**Imports** dplyr ( $>= 1.0.0$ ), ggplot2 ( $>= 3.3.5$ ), lme4 ( $>= 1.1.27.1$ )

**Depends** R ( $>= 3.6.0$ ), caret ( $>= 6.0.88$ ), Metrics ( $>= 0.1.4$ ), e1071 ( $>=$ 1.7.8)

URL <https://github.com/Nelson-Gon/manymodelr>

BugReports <https://github.com/Nelson-Gon/manymodelr/issues>

Suggests knitr, rmarkdown, testthat, covr, markdown

VignetteBuilder knitr

LazyData True

NeedsCompilation no

Author Nelson Gonzabato [aut, cre]

Maintainer Nelson Gonzabato <gonzabato@hotmail.com>

Repository CRAN

Date/Publication 2021-11-15 09:20:09 UTC

## R topics documented:

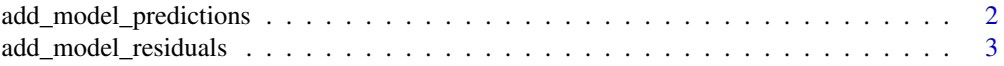

<span id="page-1-0"></span>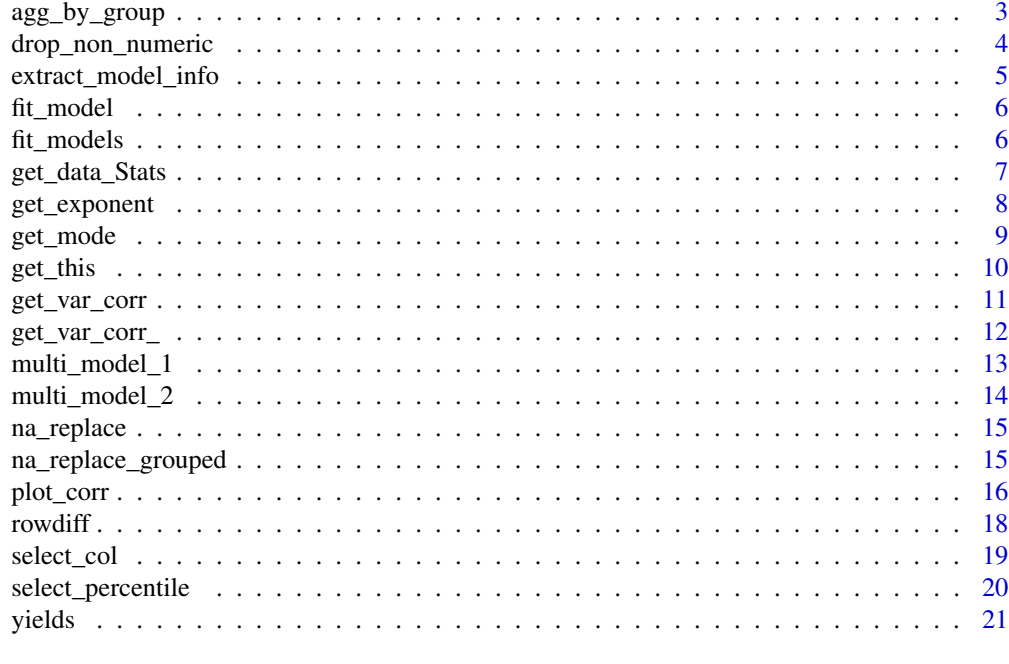

#### **Index** [22](#page-21-0)

add\_model\_predictions *Add predictions to the data set. A dplyr compatible way to add predictions to a data set.*

#### Description

Add predictions to the data set. A dplyr compatible way to add predictions to a data set.

#### Usage

```
add_model_predictions(model = NULL, old_data = NULL, new_data = NULL)
```
#### Arguments

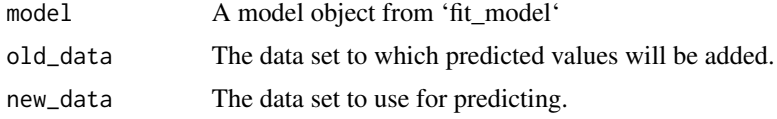

#### Value

A data.frame object with a new column for predicted values

#### See Also

[fit\\_model](#page-5-1) [extract\\_model\\_info](#page-4-1)

#### <span id="page-2-0"></span>add\_model\_residuals 3

#### Examples

```
data("yields", package="manymodelr")
yields1 <- yields[1:50,]
yields2<- yields[51:100,]
lm_model <- fit_model(yields1,"weight","height","lm")
head(add_model_predictions(lm_model,yields1,yields2))
```
add\_model\_residuals *Add model residuals*

#### Description

A dplyr compatible convenience function to add residuals to a data set

#### Usage

```
add_model_residuals(model = NULL, old_data = NULL)
```
#### Arguments

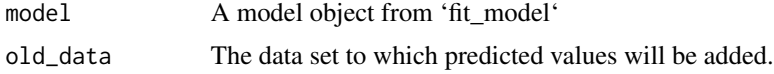

#### Value

A data.frame object with residuals added.

#### Examples

```
data("yields", package="manymodelr")
yields1 <- yields[1:50,]
yields2 <- yields[51:100,]
lm_model <- fit_model(yields1,"weight","height","lm")
head(add_model_residuals(lm_model, yields2))
```
agg\_by\_group *A convenient way to perform grouped operations*

#### Description

This function performs operations by grouping the data.

#### Usage

```
agg_by_group(df = NULL, my_formula = NULL, func = NULL, ...)
```
#### <span id="page-3-0"></span>Arguments

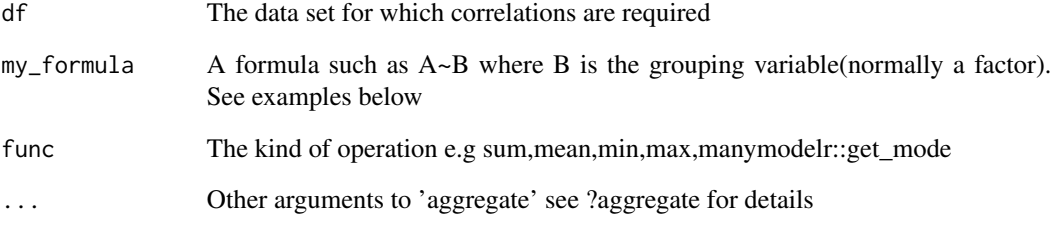

#### Value

A grouped data.frame object with results of the chosen operation.

#### Examples

head(agg\_by\_group(airquality,.~Month,sum))

drop\_non\_numeric *Drops non numeric columns from a data.frame object*

#### Description

Drops non numeric columns from a data.frame object

#### Usage

```
drop_non_numeric(df)
```
#### Arguments

df A data.frame object for which non-numeric columns will be dropped

```
drop_non_numeric(data.frame(A=1:2, B=c("A", "B")))
```
<span id="page-4-1"></span><span id="page-4-0"></span>Provides a convenient way to extract any kind of model information from common model objects

#### Usage

```
extract_model_info(model\_object = NULL, what = NULL, ...)
```
#### Arguments

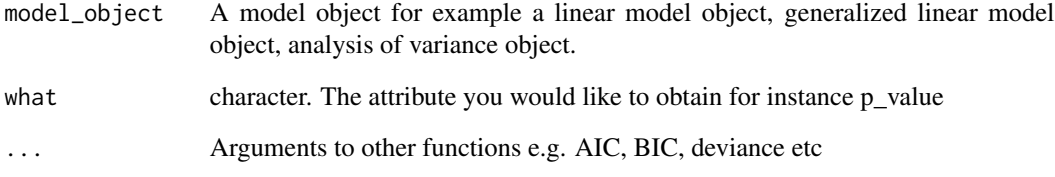

#### Details

This provides a convenient way to extract model information for any kind of model. For linear models, one can extract such attributes as coefficients, p value("p\_value"), standard error("std\_err"), estimate, t value("t\_value"), residuals, aic and other known attributes. For analysis of variance (aov), other attributes like sum squared(ssq), mean squared error(msq), degrees of freedom(df),p\_value.

```
# perform analysis of variance
data("yields", package="manymodelr")
aov_mod <- fit_model(yields, "weight","height + normal","aov")
extract_model_info(aov_mod, "ssq")
extract_model_info(aov_mod, c("ssq","predictors"))
# linear regression
lm_model <-fit_model(yields, "weight","height","lm")
extract_model_info(lm_model,c("aic","bic"))
## glm
glm_model <- fit_model(yields, "weight","height","glm")
extract_model_info(glm_model,"aic")
```
<span id="page-5-1"></span><span id="page-5-0"></span>

Fit and predict in a single function.

#### Usage

```
fit_model(
  df = NULL,yname = NULL,
 xname = NULL,
 modeltype = NULL,
 drop_non_numeric = FALSE,
  ...
)
```
#### Arguments

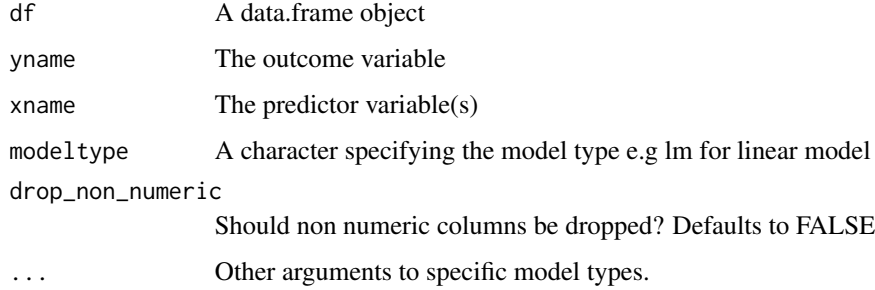

#### Examples

```
data("yields", package="manymodelr")
fit_model(yields,"height","weight","lm")
fit_model(yields, "weight","height + I(yield)**2","lm")
```
fit\_models *Fit several models with different response variables*

#### Description

Fit several models with different response variables

<span id="page-6-0"></span>get\_data\_Stats 7

#### Usage

```
fit_models(
  df = NULL,yname = NULL,
  xname = NULL,
  modeltype = NULL,
  drop_non_numeric = FALSE,
  ...
\mathcal{L}
```
#### Arguments

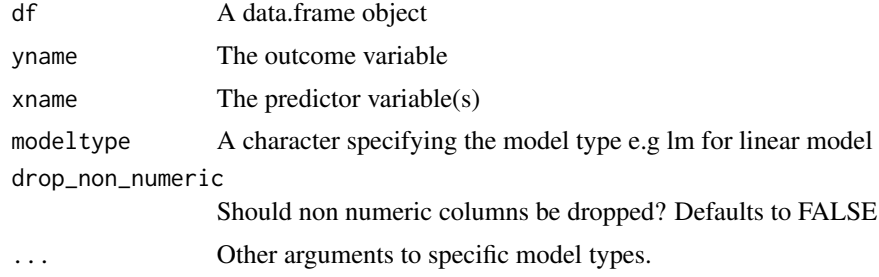

#### Value

A list of model objects that can be used later.

#### Examples

```
data("yields", package="manymodelr")
fit_models(df=yields,yname=c("height","yield"),xname="weight",modeltype="lm")
#many model types
fit_models(df=yields,yname=c("height","yield"),xname="weight",
modeltype=c("lm", "glm"))
```
get\_data\_Stats *A pipe friendly way to get summary stats for exploratory data analysis*

#### Description

A pipe friendly way to get summary stats for exploratory data analysis

#### Usage

```
get_data_Stats(
 x = NULL,
 func = NULL,
 exclude = NULL,
 na.rm = FALSE,
```

```
na_action = NULL,
  ...
\lambdaget_stats(
 x = NULL,func = NULL,
 exclude = NULL,
 na.rm = FALSE,
 na_action = NULL,
  ...
)
```
#### Arguments

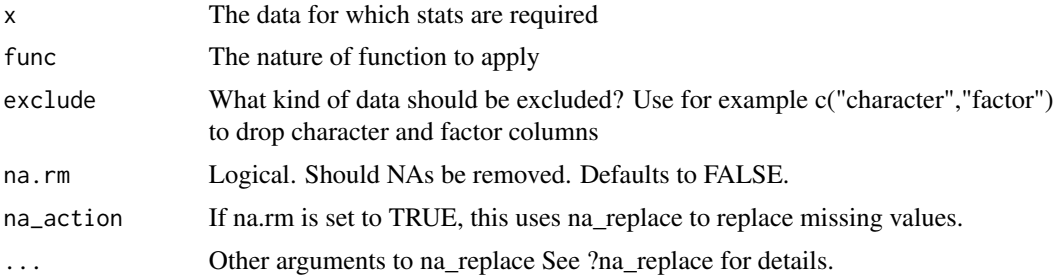

#### Details

A convenient wrapper especially useful for get\_mode

#### Value

A data.frame object showing the requested stats

#### Examples

```
head(get_data_Stats(airquality,mean,na.rm = TRUE,na_action = "get_mode"))
get_stats(airquality,mean,"non_numeric",na.rm = TRUE,na_action = "get_mode")
```
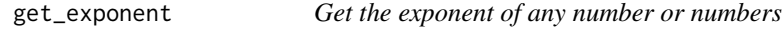

#### Description

Get the exponent of any number or numbers

#### Usage

 $get\_exponent(y = NULL, x = NULL)$ 

<span id="page-7-0"></span>

#### <span id="page-8-0"></span>get\_mode 99

#### Arguments

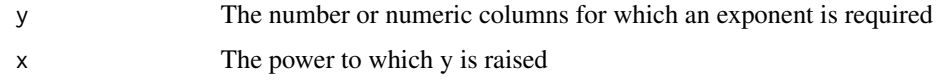

#### Details

Depends on the expo and expo1 functions in expo

#### Value

A data.frame object showing the value,power and result

#### Examples

```
df<-data.frame(A=c(1123,25657,3987))
get_exponent(df,3)
get_exponent(1:5, 2)
```
get\_mode *A convenience function that returns the mode*

#### Description

A convenience function that returns the mode

#### Usage

get\_mode(x, na.rm = TRUE)

#### Arguments

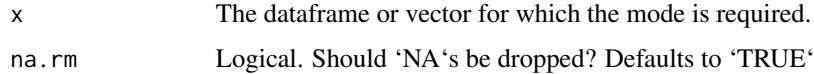

#### Details

Useful when used together with get\_stats in a pipe fashion. These functions are for exploratory data analysis The smallest number is returned if there is a tie in values The function is currently slow for greater than 300,000 rows. It may take up to a minute. may work with inaccuracies. By default, NAs are discarded.

#### Value

a data.frame or vector showing the mode of the variable(s)

#### Examples

```
test<-c(1,2,3,3,3,3,4,5)
test2<-c(455,7878,908981,NA,456,455,7878,7878,NA)
get_mode(test)
get_mode(test2)
## Not run:
mtcars %>%
get_data_Stats(get_mode)
get_data_Stats(mtcars,get_mode)
## End(Not run)
```
get\_this *Helper function to easily access elements*

#### Description

Helper function to easily access elements

#### Usage

get\_this(where = NULL, what = NULL)

#### Arguments

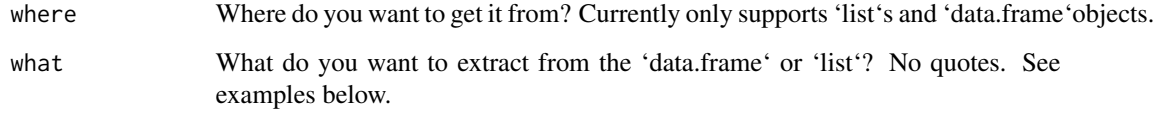

#### Details

This is a helper function useful if you would like to extract data from the output of 'multi\_model\_1'.

```
my_list<-list(list(A=520),list(B=456,C=567))
get_this(what="A",my_list)
get_this(my_list,"C")
# use values
get_this(my_list, "B")
```
<span id="page-9-0"></span>

<span id="page-10-0"></span>

This function returns the correlations between different variables.

#### Usage

```
get_var_corr(
 df,
  comparison_var = NULL,
 other_vars = NULL,
 method = "pearson",
 drop_columns = c("factor", "character"),
  ...
)
```
#### Arguments

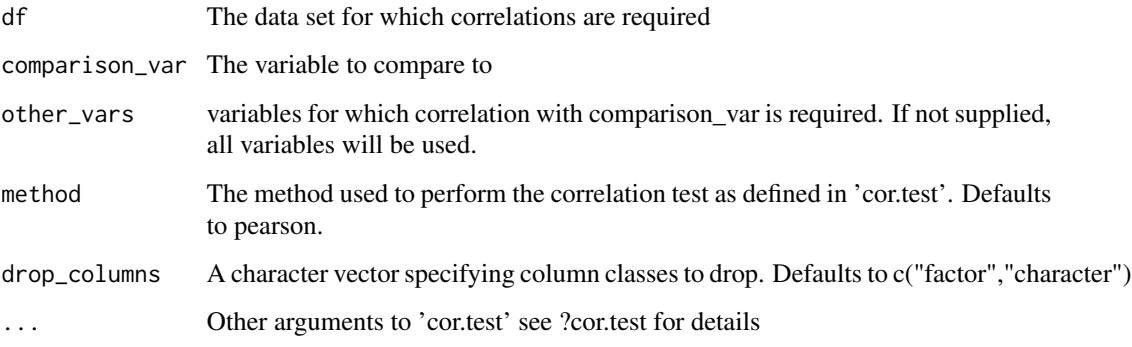

#### Value

A data.frame object containing correlations between comparison\_var and each of other\_vars

```
# Get correlations between all variables
get_var_corr(mtcars,"mpg")
# Use only a few variables
get_var_corr(mtcars,"mpg", other_vars = c("disp","drat"), method = "kendall",exact=FALSE)
```
<span id="page-11-0"></span>

Get correlations for combinations

#### Usage

```
get_var_corr_(
  df,
  subset_cols = NULL,
  drop_columns = c("character", "factor"),
  ...
\mathcal{L}
```
#### Arguments

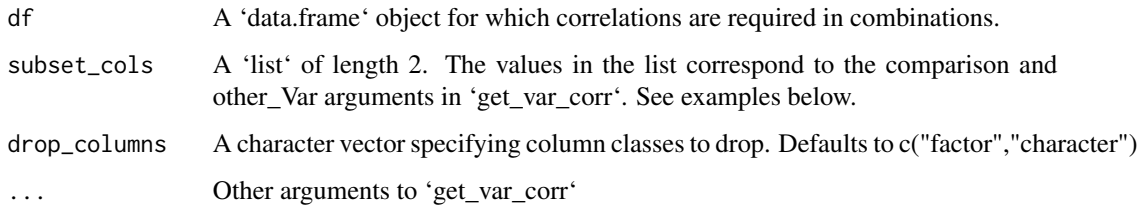

#### Details

This function extends get\_var\_corr by providing an opportunity to get correlations for combinations of variables. It is currently slow and may take up to a minute depending on system specifications.

#### Value

A data.frame object with combinations.

```
get_var_corr_(mtcars,method="pearson")
#use only a subset of the data.
get_var_corr_(mtcars,
             subset\_cols = list(c("mpg", "vs"),c("disp","wt")),
             method="spearman",exact=FALSE)
```
<span id="page-12-0"></span>

This function provides a convenient way to train several model types. It allows a user to predict on new data and depending on the metrics, the user is able to decide which model predictions to finally use. The models are built based on Max Kuhn's models in the caret package.

#### Usage

```
multi_model_1(
  old_data,
  yname,
  xname,
  method = NULL,
 metric = NULL,
  control = NULL,
  new_data = NULL,
  ...
)
```
#### Arguments

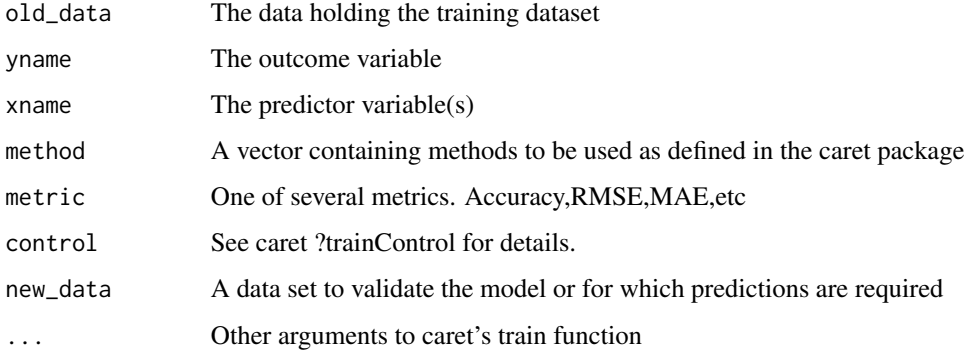

#### Details

Most of the details of the parameters can be found in the caret package documentation. This function is meant to help in exploratory analysis to make an informed choice of the best models

#### Value

A list containing two objects. A tibble containing a summary of the metrics per model, a tibble containing predicted values and information concerning the model

#### References

Kuhn (2014), "Futility Analysis in the Cross-Validation of Machine Learning Models" http://arxiv.org/abs/1405.6974, Kuhn (2008), "Building Predictive Models in R Using the caret" (http://www.jstatsoft.org/article/view/v028i05/v28i05.pold\_

#### Examples

```
data("yields", package="manymodelr")
train_set<-createDataPartition(yields$normal,p=0.8,list=FALSE)
valid_set<-yields[-train_set,]
train_set<-yields[train_set,]
ctrl<-trainControl(method="cv",number=5)
set.seed(233)
m<-multi_model_1(train_set,"normal",".",c("knn","rpart"),
"Accuracy",ctrl,new_data =valid_set)
m$Predictions
m$Metrics
m$modelInfo
```
multi\_model\_2 *Fit and predict in one function*

#### Description

Fit and predict in one function

#### Usage

```
multi_model_2(old_data, new_data, yname, xname, modeltype, ...)
```
#### Arguments

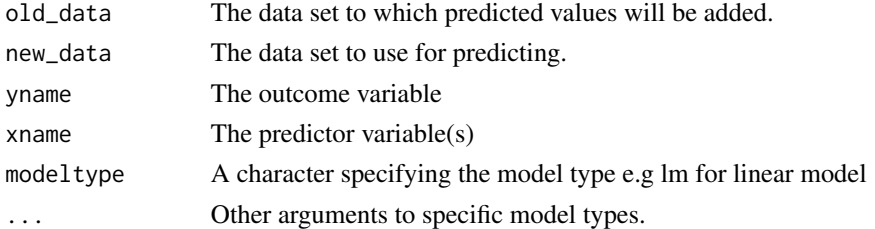

```
# fit a linear model and get predictions
multi_model_2(iris[1:50,],iris[50:99,],"Sepal.Length","Petal.Length","lm")
# multilinear
multi_model_2(iris[1:50,],iris[50:99,],"Sepal.Length",
    "Petal.Length + Sepal.Width","lm")
# glm
multi_model_2(iris[1:50,],iris[50:99,],"Sepal.Length","Petal.Length","glm")
```
<span id="page-13-0"></span>

<span id="page-14-1"></span><span id="page-14-0"></span>

Replace missing values

#### Usage

na\_replace(df, how = NULL, value = NULL)

#### Arguments

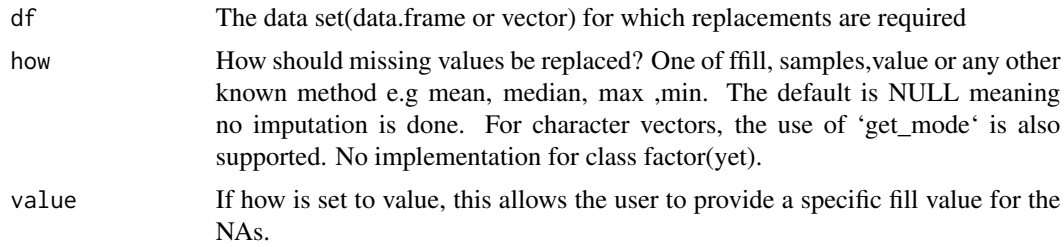

#### Details

This function currently does not support grouping although this may be achieved with some inaccuracies using grouping functions from other packages.

#### Value

A data.frame object with missing values replaced.

#### Examples

head(na\_replace(airquality,how="value", value="Missing"))

na\_replace\_grouped *Replace NAs by group*

#### Description

A convenient way to replace NAs by group.

#### Usage

```
na_replace_grouped(df, group_by_cols = NULL, ...)
```
#### <span id="page-15-0"></span>Arguments

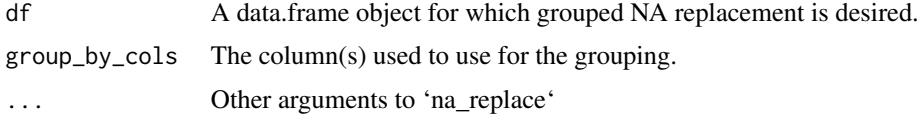

#### Value

A 'data.frame' object with 'NA's replaced.

#### Examples

```
test2 <- data.frame(A=c("A","A","A","B","B","B"),
B=c(NA,5,2,2,NA,2))
head(na_replace_grouped(test2,"A",how="value","Replaced"))
```
plot\_corr *Plot a correlations matrix*

#### Description

This function plots the results produced by 'get\_var\_corr\_'.

#### Usage

```
plot_corr(
  df,
  x = "comparison_var",
 y = "other\_var",xlabel = "comparison_variable",
  ylabel = "other_variable",
  title = "Correlations Plot",
 plot_style = "circles",
  title_just = 0.5,
  round_which = NULL,
  colour_by = NULL,
  decimals = 2,show_which = "corr",
  size = 12.6,
  value_angle = 360,
  shape = 16,
  value_size = 3.5,
  value_col = "black",
  width = 1.1,
  custom_cols = c("indianred2", "green2", "gray34"),
  legend_labels = waiver(),
  legend_title = NULL,
```
plot\_corr 17

```
signif_cutoff = 0.05,
  signif_size = 7,
 signif\_col = "gray13",...
)
```
## Arguments

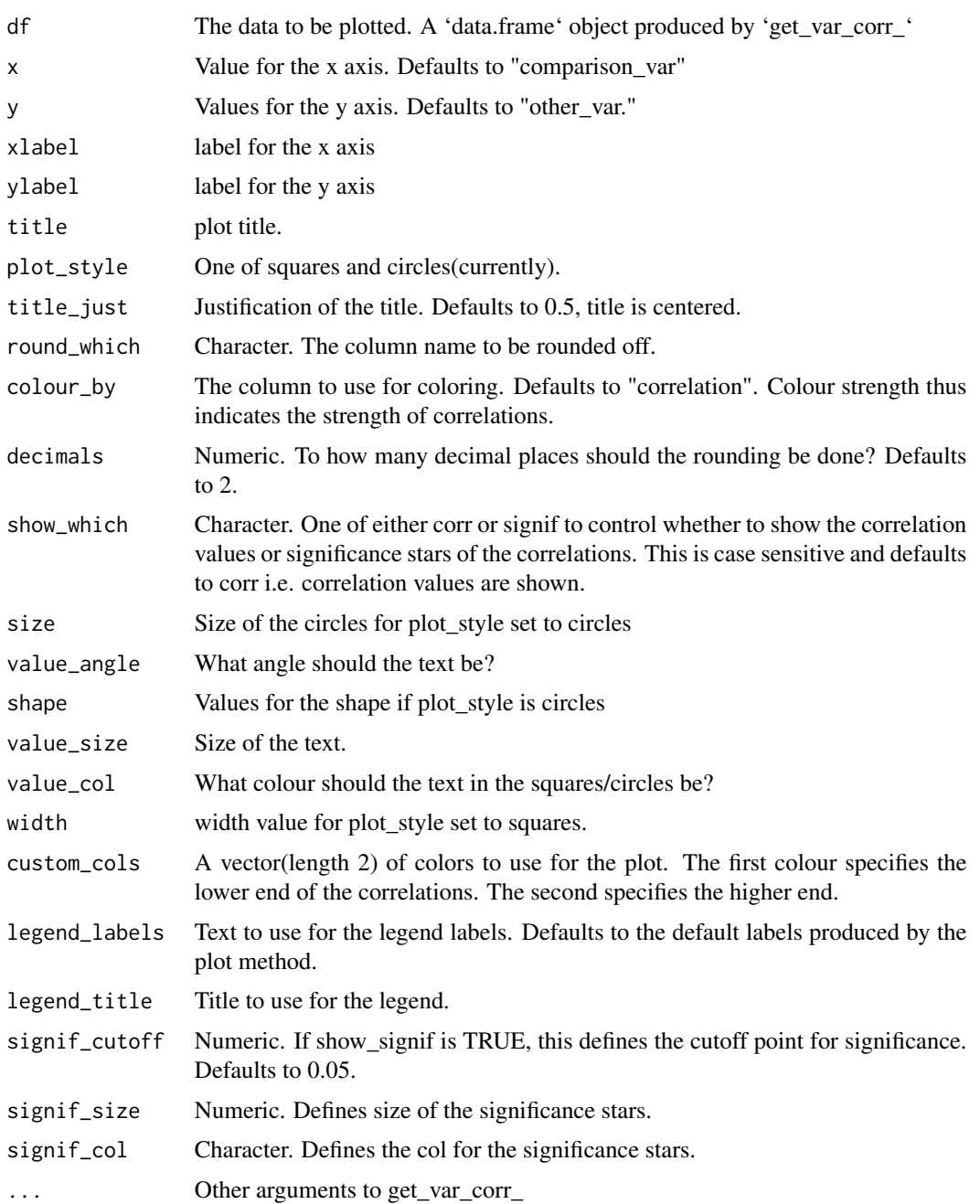

#### <span id="page-17-0"></span>Details

This function uses 'ggplot2' backend. 'ggplot2' is thus required for the plots to work. Since the correlations are obtained by 'get\_var\_corr\_', the default is to omit correlation between a variable and itself. Therefore blanks in the plot would indicate a correlation of 1.

#### Value

A 'ggplot2' object showing the correlations plot.

#### Examples

```
plot_corr(mtcars,show_which = "corr",
round_values = TRUE,
round_which = "correlation",decimals = 2,x="other_var",
y="comparison_var",plot_style = "circles",width = 1.1,
custom_cols = c("green","blue","red"),colour_by = "correlation")
```
rowdiff *Get row differences between values*

#### Description

This function returns the differences between rows depending on the user's choice.

#### Usage

```
rowdiff(
  df,
  direction = "forward",
  exclude = NULL,
 na.rm = FALSE,na_action = NULL,
  ...
\mathcal{L}
```
#### Arguments

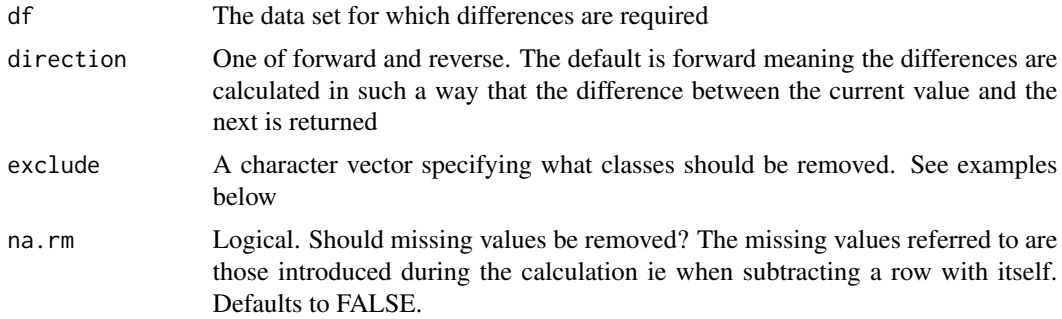

#### <span id="page-18-0"></span>select\_col 19

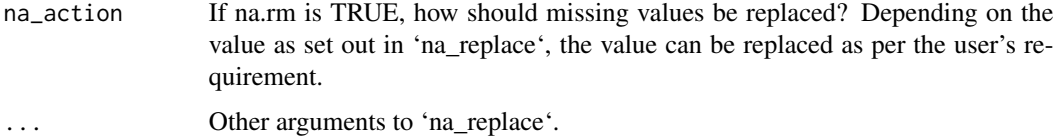

#### Value

A data.frame object of row differences

#### See Also

[na\\_replace](#page-14-1)

#### Examples

```
# Remove factor columns
data("yields", package="manymodelr")
rowdiff(yields,exclude = "factor",direction = "reverse")
rowdiff(yields[1:5,], exclude="factor", na.rm = TRUE,
na_action = "get_mode",direction = "reverse")
```
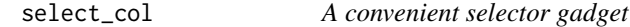

#### Description

A convenient selector gadget

#### Usage

select\_col(df, ...)

#### Arguments

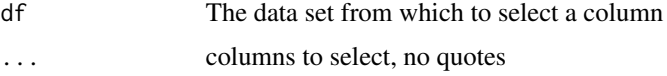

#### Details

A friendly way to select a column or several columns. Mainly for non-pipe usage It is recommended to use known select functions to do pipe manipulations. Otherwise convert to tibble

#### Value

Returns a dataframe with selected columns

#### Examples

```
select_col(yields,height,weight,normal)
# A pipe friendly example
## Not run:
library(dplyr)
as_tibble(yields) %>%
select_col(height, weight, normal)
```
## End(Not run)

select\_percentile *Get the row corresponding to a given percentile*

#### Description

Get the row corresponding to a given percentile

#### Usage

```
select_percentile(df = NULL, percentile = NULL, descend = FALSE)
```
#### Arguments

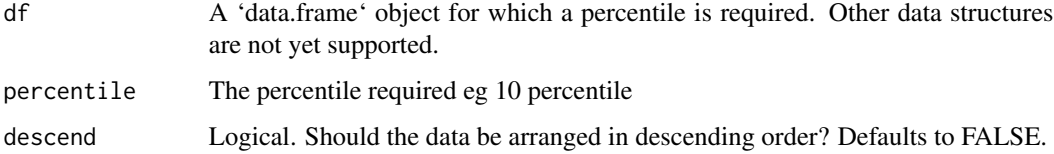

#### Details

Returns the value corresponding to a percentile. Returns mean values if the position of the percentile is whole number. Values are sorted in ascending order. You can change this by setting descend to TRUE.

#### Value

A dataframe showing the row corresponding to the required percentile.

```
data("yields", package="manymodelr")
select_percentile(yields,5)
```
<span id="page-19-0"></span>

<span id="page-20-0"></span>

A simulated data set of plant yields, height, weight, and a binary class

## Usage

yields

#### Author(s)

Nelson Gonzabato

# <span id="page-21-0"></span>Index

add\_model\_predictions, [2](#page-1-0) add\_model\_residuals, [3](#page-2-0) agg\_by\_group, [3](#page-2-0) drop\_non\_numeric, [4](#page-3-0) extract\_model\_info, *[2](#page-1-0)*, [5](#page-4-0) fit\_model, *[2](#page-1-0)*, [6](#page-5-0) fit\_models, [6](#page-5-0) get\_data\_Stats, [7](#page-6-0) get\_exponent, [8](#page-7-0) get\_mode, [9](#page-8-0) get\_stats *(*get\_data\_Stats*)*, [7](#page-6-0) get\_this, [10](#page-9-0) get\_var\_corr, [11](#page-10-0) get\_var\_corr\_, [12](#page-11-0) multi\_model\_1, [13](#page-12-0) multi\_model\_2, [14](#page-13-0) na\_replace, [15,](#page-14-0) *[19](#page-18-0)* na\_replace\_grouped, [15](#page-14-0) plot\_corr, [16](#page-15-0) rowdiff, [18](#page-17-0) select\_col, [19](#page-18-0) select\_percentile, [20](#page-19-0) yields, [21](#page-20-0)